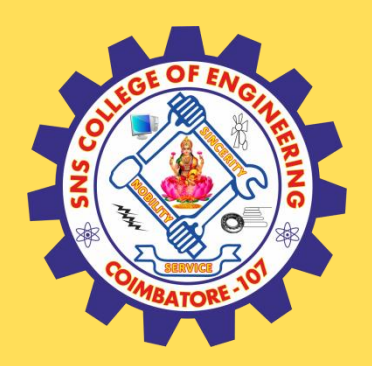

## **SNS COLLEGE OF ENGINEERING**

Kurumbapalayam (Po), Coimbatore – 641 107

## **An Autonomous Institution**

Accredited by NAAC – UGC with 'A' Grade Approved by AICTE, New Delhi & Affiliated to Anna University, Chennai

## **DEPARTMENT OF COMPUTER SCIENCE AND TECHNOLOGY**

## **COURSE NAME :19CS407 DATA ANALYTICS WITH R** II YEAR /IV SEMESTER

Unit 4- R PROGRAMMING BASICS

Topic : Array, Matrix

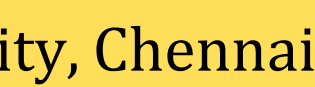

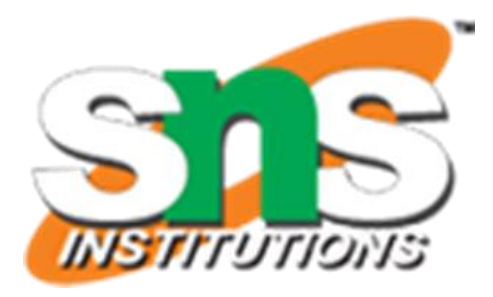

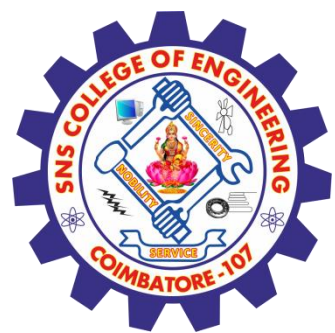

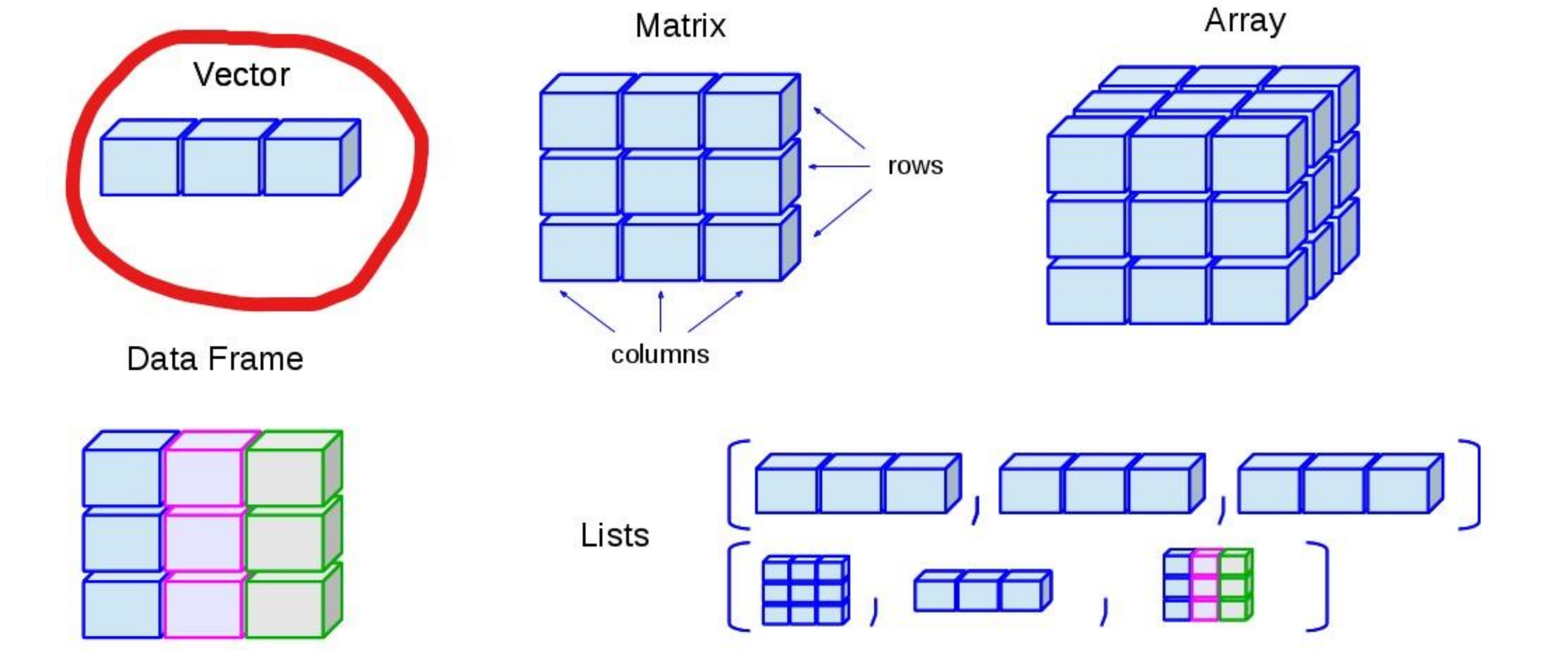

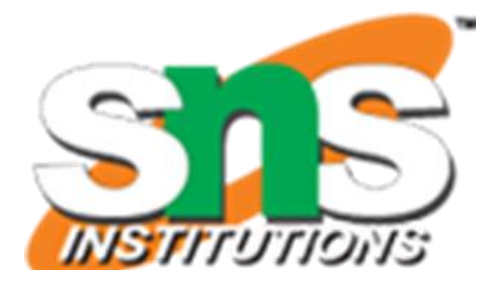

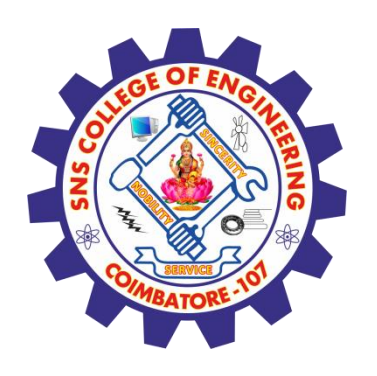

## **R - Arrays**

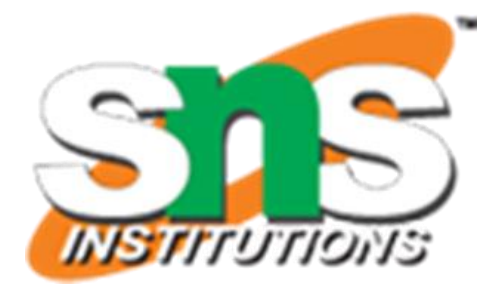

- Arrays are the R data objects which can store data in more than two dimensions. For example – If we create an array of dimension  $(2, 3, 4)$ then it creates 4 rectangular matrices each with 2 rows and 3 columns. Arrays can store only data type.
- $\checkmark$  An array is created using the array() function. It takes vectors as input and uses the values in the dim parameter to create an array.

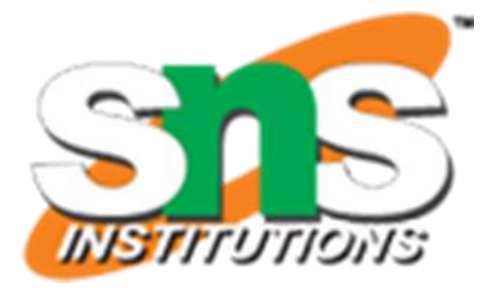

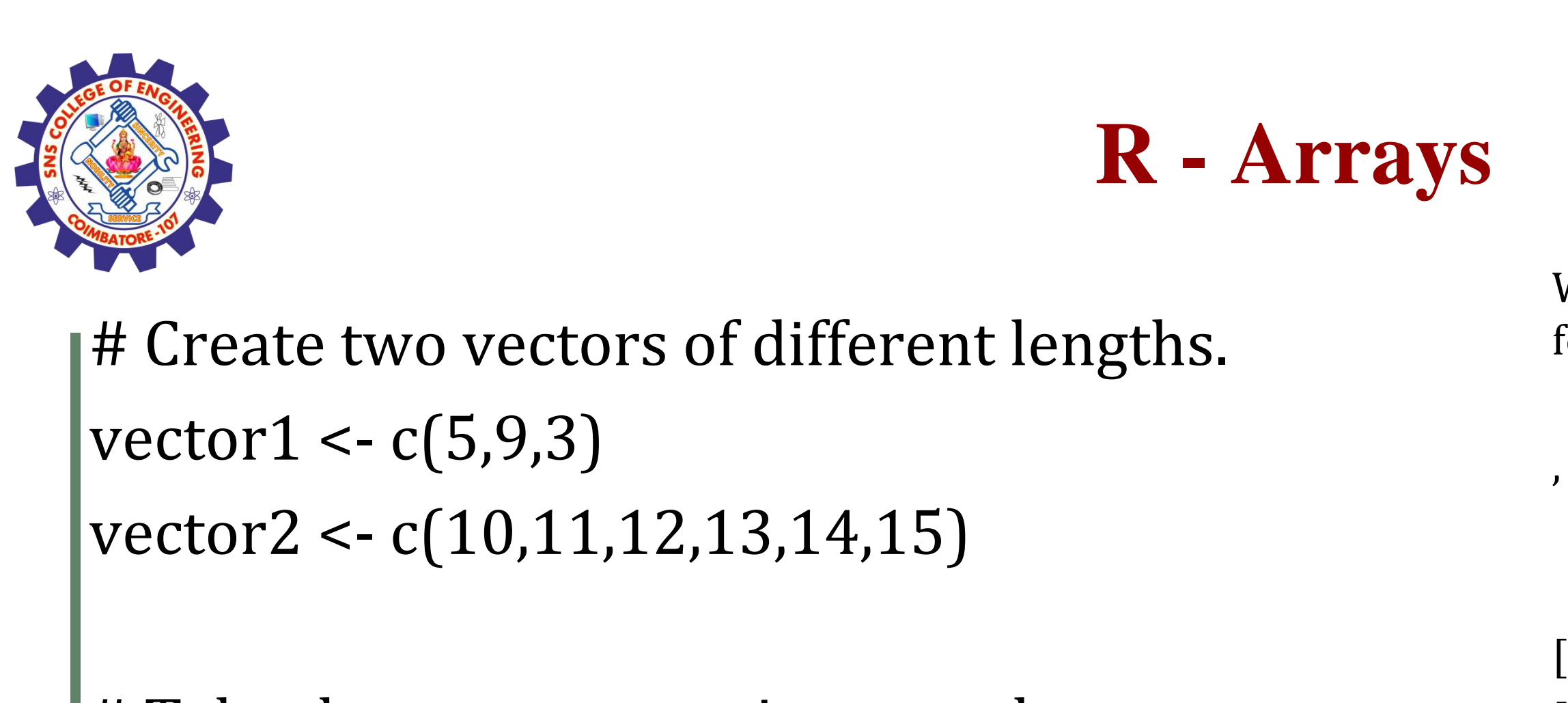

# Take these vectors as input to the array. result <- array( $c$ (vector1,vector2),dim =  $c(3,3,2)$ ) print(result)

When we execute the above code, it produces the following result −

```
, , 1
 [,1] [,2] [,3]
[1,] 5 10 13
[2,] 9 11 14
[3,] 3 12 15
, , 2
 [,1][,2][,3]
[1,] 5 10 13
[2,] 9 11 14
[3,] 3 12 15
```
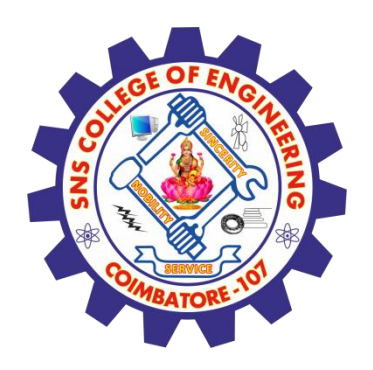

# **Naming Columns and Rows**

We can give names to the rows, columns and matrices in the array by using the dimnames parameter.

Live Demo

# Create two vectors of different lengths.

```
vector1 < c(5, 9, 3)
```

```
vector2 < c(10,11,12,13,14,15)
```
column.names <- c("COL1","COL2","COL3")

```
row.names <- c("ROW1","ROW2","ROW3")
```

```
matrix.names <- c("Matrix1","Matrix2")
```
# Take these vectors as input to the array. result <- array( $c$ (vector1,vector2),dim =  $c(3,3,2)$ ,dimnames = list(row.names,column.names, matrix.names)) print(result)

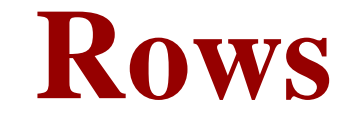

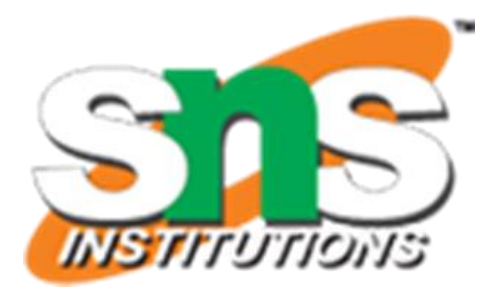

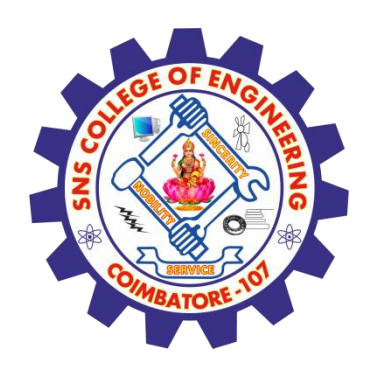

# **Naming Columns and Rows**

## D, Matrix1

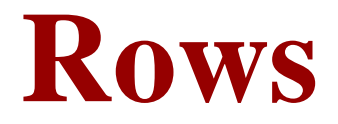

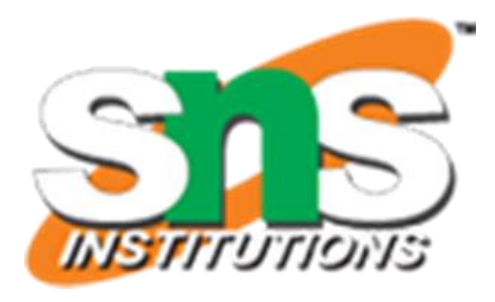

COL1 COL2 COL3 ROW1 5 10 13 ROW2 9 11 14 ROW3 3 12 15

, , Matrix2

COL1 COL2 COL3 ROW1 5 10 13 ROW2 9 11 14 ROW3 3 12 15

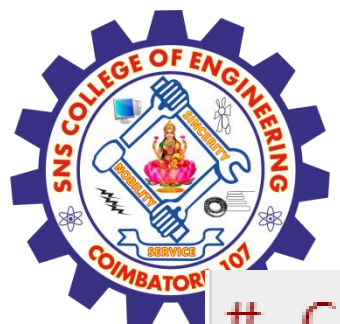

# **Accessing Array Elements**

```
# Create two vectors of different lengths.
vector1 <- c(5, 9, 3)vector2 <- c(10, 11, 12, 13, 14, 15)column.names < c("COL1", "COL2", "COL3")row.names \leftarrow c("Row1", "Row2", "Row3")matrix.names <- c("Matrix1","Matrix2")
# Take these vectors as input to the array.
```

```
result \leftarrow array(c(vector1,vector2),dim = c(3,3,2),dimnames = list(row.names,
   column.names, matrix.names))
```

```
# Print the third row of the second matrix of the array.
print(result[3, 2])
```

```
# Print the element in the 1st row and 3rd column of the 1st matrix.
print(result[1,3,1])
```

```
# Print the 2nd Matrix.
print(result[, 2])
```
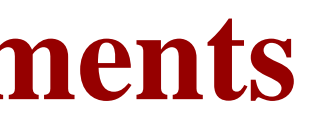

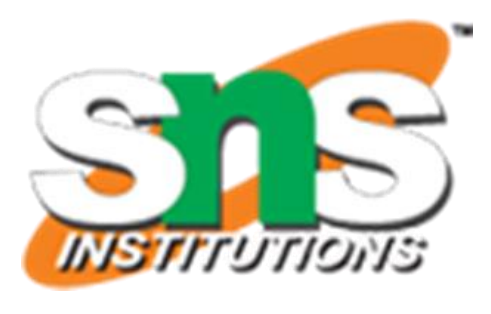

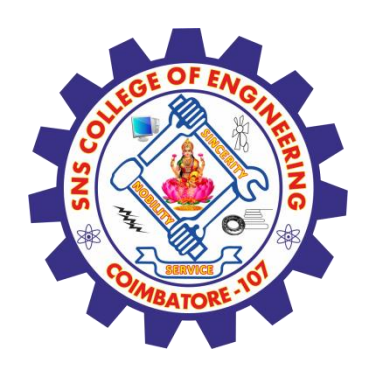

# **Accessing Array Elements**

When we execute the above code, it produces the following result  $-$ 

COL1 COL2 COL3  $3 -$ 12 15  $[1] 13$ COL1 COL2 COL3 ROW1 5 10 13 ROW2 9 11 14 ROW3  $3 \t12 \t15$ 

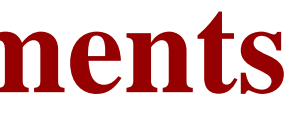

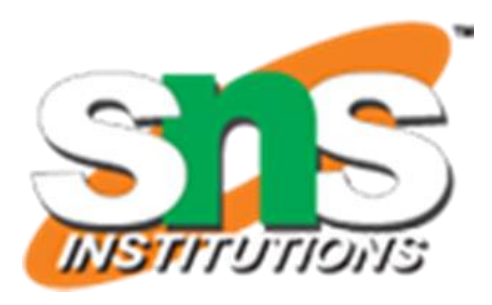

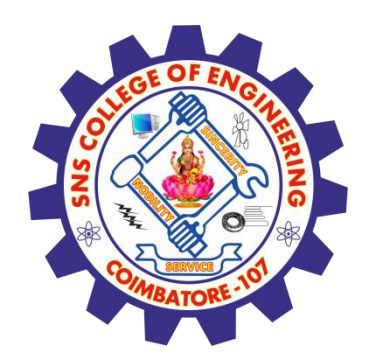

# **Manipulating Array Elements**

As array is made up matrices in multiple dimensions, the operations on elements of array are carried out by accessing elements of the matrices.

```
# Create two vectors of different lengths.
vector1 <- c(5, 9, 3)vector2 <- c(10, 11, 12, 13, 14, 15)
```

```
# Take these vectors as input to the array.
array1 <- array(c(vector1,vector2),dim = c(3,3,2))
```

```
# Create two vectors of different lengths.
vector3 <- c(9,1,0)vector4 <- c(6,0,11,3,14,1,2,6,9)array2 \leftarrow array(c(vector1,vector2),dim = c(3,3,2))
```

```
# create matrices from these arrays.
matrix1 <- array1[,,2]
matrix2 <- array2[,,2]
```

```
# Add the matrices.
result \leftarrow matrix1 + matrix2print(result)
```
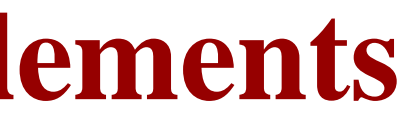

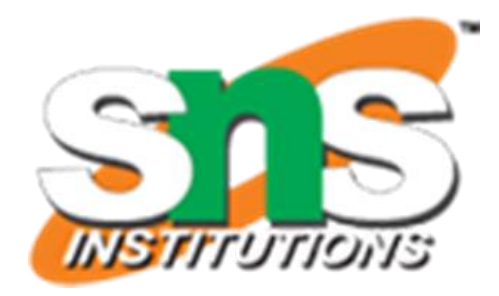

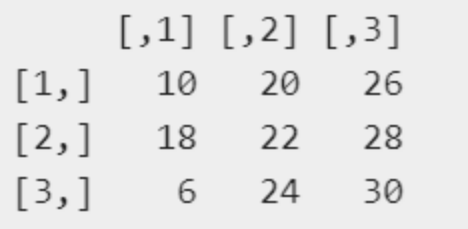

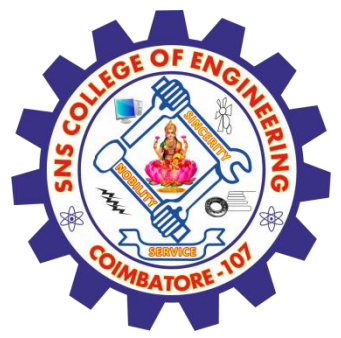

# **Calculations Across Array Elements**

We can do calculations across the elements in an array using the apply() function.

## **Syntax**

apply(x, margin, fun) Following is the description of the parameters used −

**x is an array.**

**margin is the name of the data set used.**

**fun is the function to be applied across the elements of the array.**

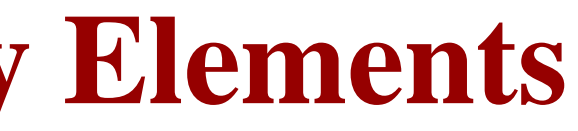

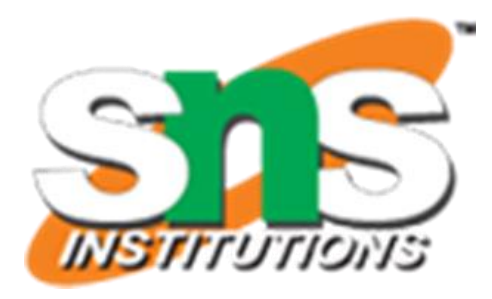

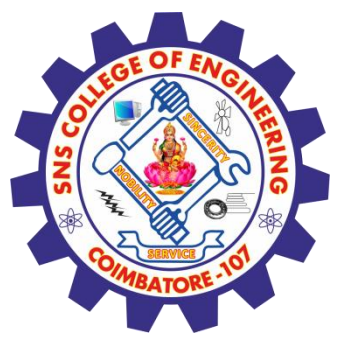

# **Calculations Across Array Elements**

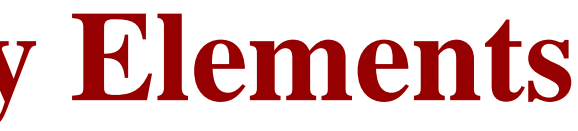

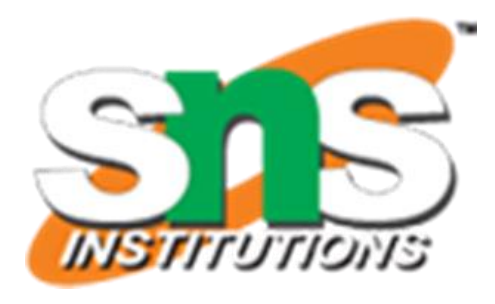

We use the apply() function below to calculate the sum of the elements in the rows of an array across all the matrices. # Create two vectors of different lengths.  $vector1 < c(5,9,3)$ vector2 <- c(10,11,12,13,14,15)

# Take these vectors as input to the array. new.array <-  $array(c(vector1,vector2),dim = c(3,3,2))$ print(new.array)

# Use apply to calculate the sum of the rows across all the matrices. result <- apply(new.array, c(1), sum) print(result)

, , 1

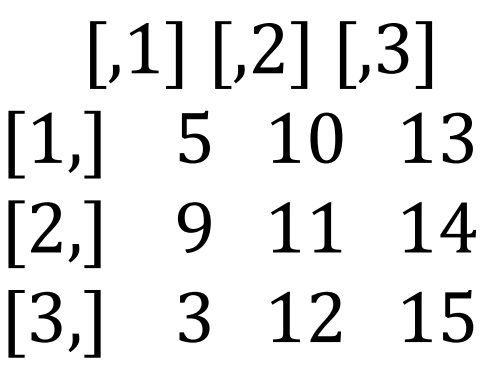

, , 2

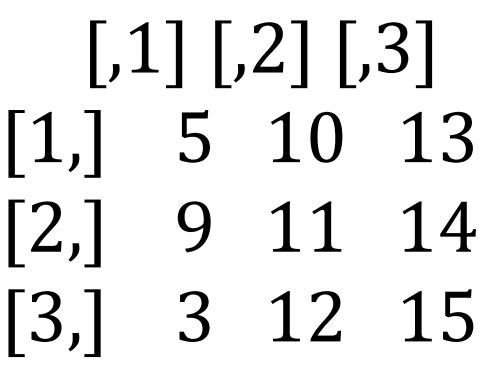

[1] 56 68 60

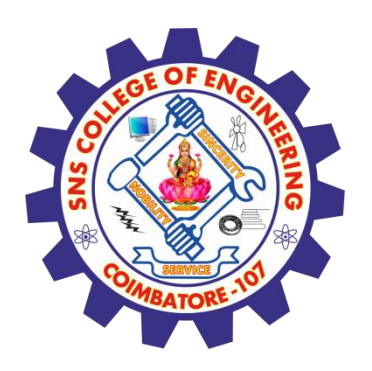

## **R - Matrices**

- ➢ Matrices are the R objects in which the elements are arranged in a two-dimensional rectangular layout. They contain elements of the same atomic types.
- ➢ Though we can create a matrix containing only characters or only logical values, they are not of much use. We use matrices containing numeric elements to be used in mathematical calculations.

A Matrix is created using the matrix() function.

## **Syntax**

The basic syntax for creating a matrix in R is −

matrix(data, nrow, ncol, byrow, dimnames)

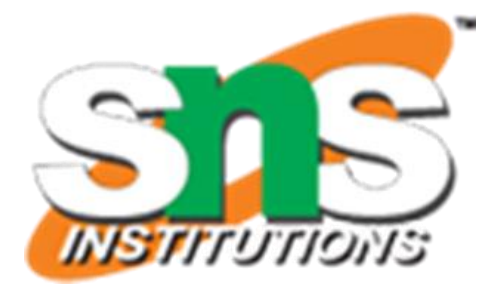

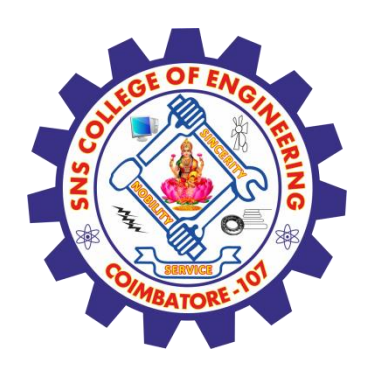

## **R - Matrices**

- $\triangleright$  data is the input vector which becomes the data elements of the matrix.
- $\triangleright$  nrow is the number of rows to be created.
- $\triangleright$  ncol is the number of columns to be created.
- ➢ byrow is a logical clue. If TRUE then the input vector elements are arranged by row.
- ➢ dimname is the names assigned to the rows and columns.

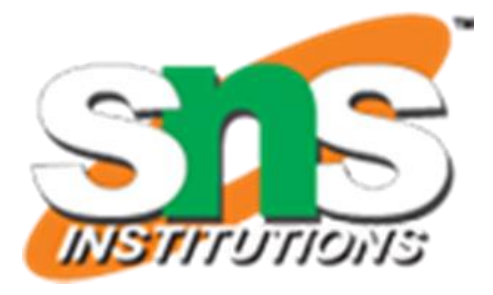

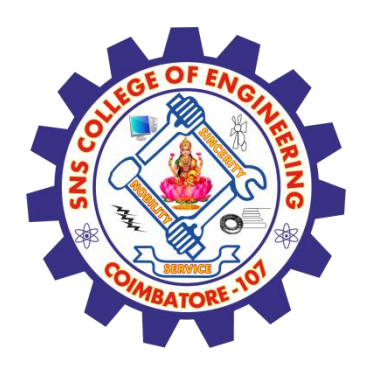

## **R - Matrices**

# Elements are arranged sequentially by row.  $M < -$  matrix( $c(3:14)$ , nrow = 4, byrow = TRUE) print(M)

# Define the column and row names. rownames =  $c("row1", "row2", "row3", "row4")$ colnames =  $c("col1", "col2", "col3")$ 

# Elements are arranged sequentially by column.  $N <$ - matrix( $c(3:14)$ , nrow = 4, byrow = FALSE) print(N)

 $P \le$  matrix(c(3:14), nrow = 4, byrow = TRUE, dimnames = list(rownames, colnames)) print(P)

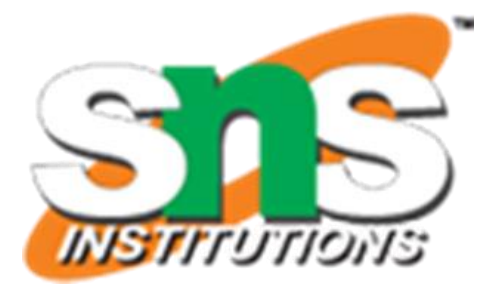

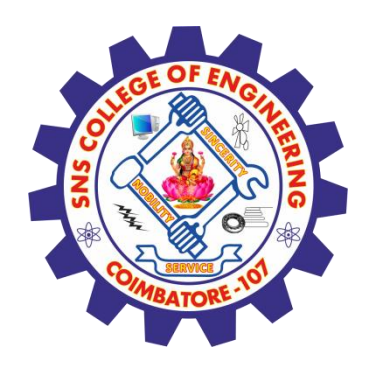

# **Accessing Elements of a Matrix**

```
# Define the column and row names.
rownames = c("row1", "row2", "row3", "row4")colnames = c("col1", "col2", "col3")
```
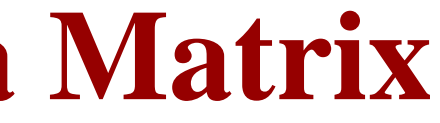

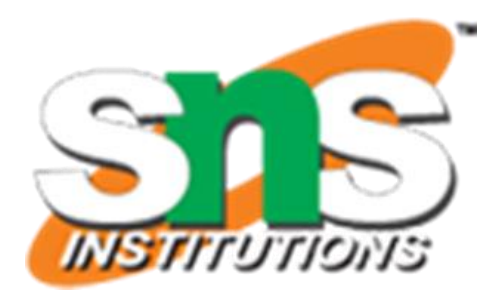

```
# Create the matrix.
P \le matrix(c(3:14), nrow = 4, byrow = TRUE, dimnames = list(rownames, colnames))
```

```
# Access the element at 3rd column and 1st row.
print(P[1,3])
```

```
# Access the element at 2nd column and 4th row.
print(P[4,2])
```

```
# Access only the 2nd row.
print(P[2,])
```

```
# Access only the 3rd column.
print(P[,3])
```
[1] 5 [1] 13 col1 col2 col3 6 7 8 row1 row2 row3 row4 5 8 11 14

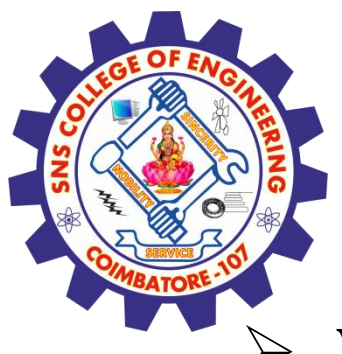

# **Matrix Computations**

- Various mathematical operations are performed on the matrices using the R operators. The result of the operation is also a matrix.
- ➢ The dimensions (number of rows and columns) should be same for the matrices involved in the operation.

```
Matrix Addition & Subtraction
Live Demo
# Create two 2x3 matrices.
matrix1 <- matrix(c(3, 9, -1, 4, 2, 6), nrow = 2)
print(matrix1)
```

```
matrix2 <- matrix(c(5, 2, 0, 9, 3, 4), nrow = 2)
print(matrix2)
```

```
# Add the matrices.
result <- matrix1 + matrix2
cat("Result of addition","\n")
print(result)
```

```
# Subtract the matrices
result <- matrix1 - matrix2
cat("Result of subtraction","\n")
print(result)
```
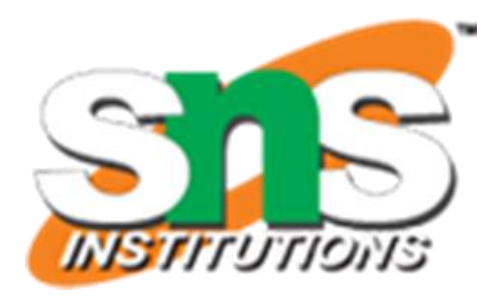

 $[$ ,1] $[$ ,2] $[$ ,3]  $[1, 3, -1, 2]$  $[2, 9, 4, 6]$  $[$ ,1]  $[$ ,2]  $[$ ,3]  $[1, 5 \ 0 \ 3]$ [2,] 2 9 4 Result of addition  $[$ ,1]  $[$ ,2]  $[$ ,3] [1,] 8 -1 5 [2,] 11 13 10 Result of subtraction  $[$ ,1]  $[$ ,2]  $[$ ,3]  $[1,] -2 -1 -1$  $[2, 7 -5 2]$ 

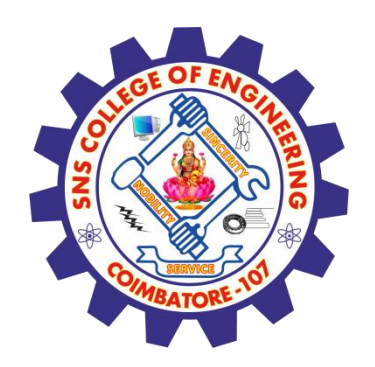

# **Matrix Multiplication & Division**

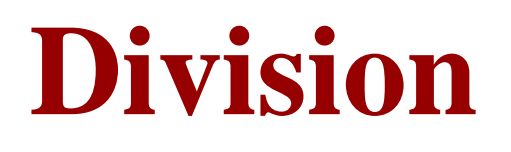

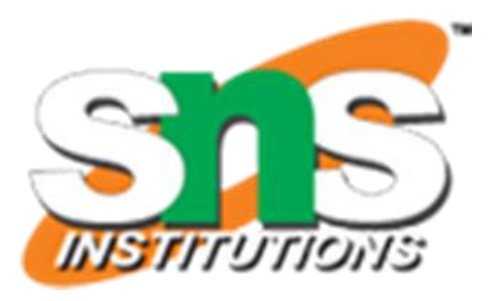

matrix2 <- matrix $(c(5, 2, 0, 9, 3, 4)$ , nrow = 2) print(matrix2)

# Create two 2x3 matrices. matrix1 <- matrix( $c(3, 9, -1, 4, 2, 6)$ , nrow = 2) print(matrix1)

```
# Multiply the matrices.
result <- matrix1 * matrix2
cat("Result of multiplication","\n")
print(result)
```

```
\left[ 1\right] \left[ 2\right] \left[ 3\right][1, 3, -1, 2][2,] 9 4 6
  [,1] [,2] [,3]
[1, 5 \ 0 \ 3][2,] 2 9 4
Result of multiplication 
  [,1] [,2] [,3]
[1,] 15 0 6
[2,] 18 36 24
Result of division 
   \left[,1] \left[,2] \left[,3]
[1,] 0.6 -Inf 0.6666667
[2,] 4.5 0.4444444 1.5000000
```

```
# Divide the matrices
result <- matrix1 / matrix2
cat("Result of division","\n")
print(result)
```
## **Output:**

## **Assessment 1**

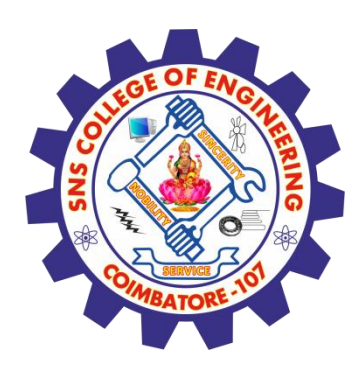

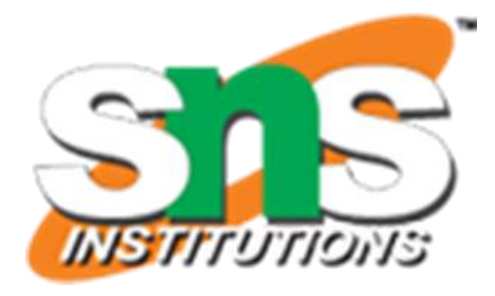

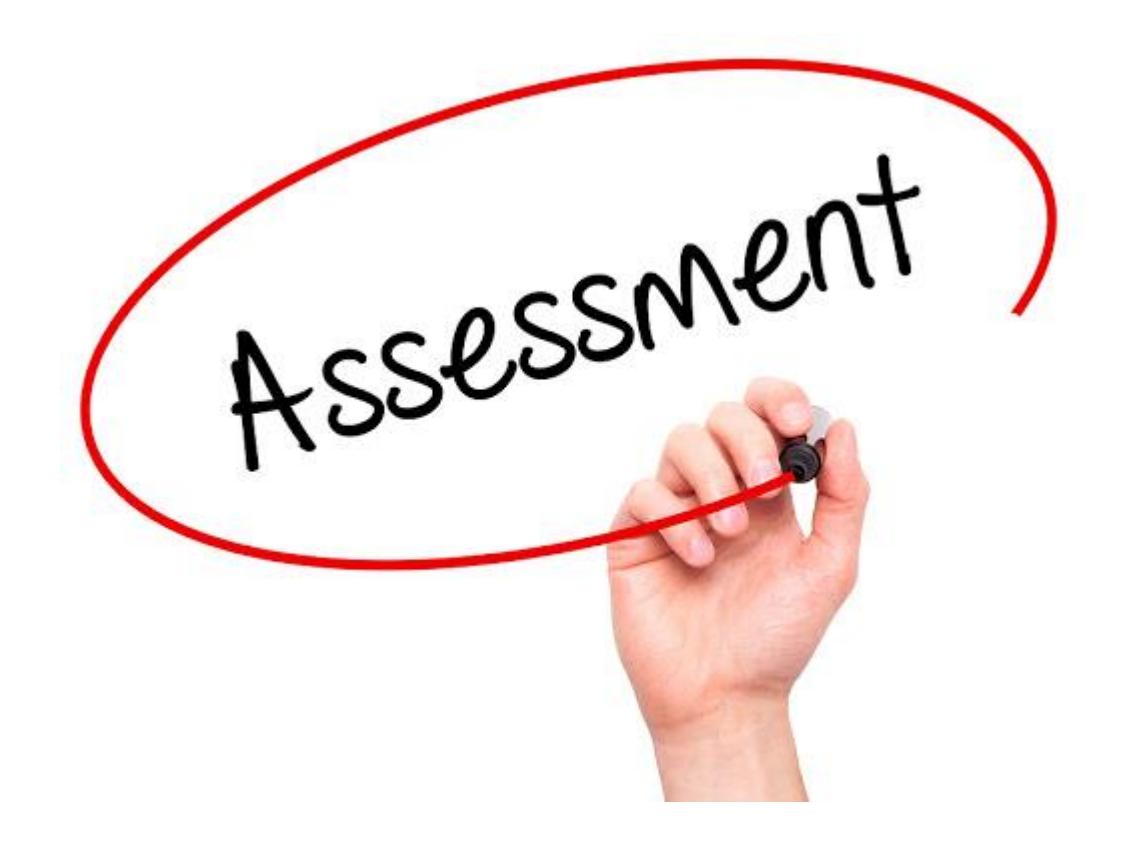

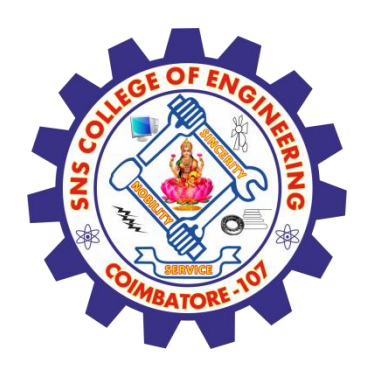

## **References**

## **Thank You**

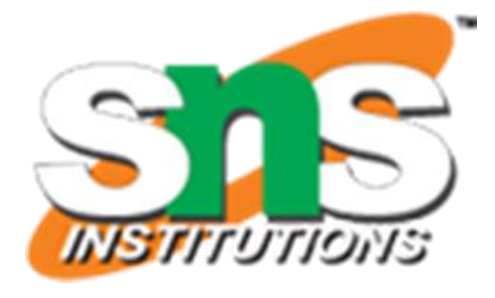

- 1. João Moreira, Andre Carvalho, Tomás Horvath "A General Introduction to Data Analytics" – Wiley -2018
- [2.https://www.tutorialspoint.com/r/r\\_vectors.htm](https://www.tutorialspoint.com/r/r_vectors.htm)
- [3.https://www.tutorialspoint.com/r/r\\_matrices.htm](https://www.tutorialspoint.com/r/r_matrices.htm)